### Volume XXIII, Number 6

<span id="page-0-0"></span>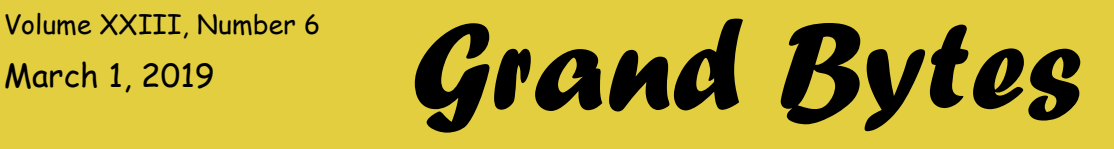

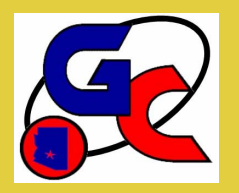

Website address: www.grandcomputers.org; Phone number: 623-546-7508 Grand Computers Club; Sun City Grand; 19753 N. Remington Dr., Surprise, AZ 85374

## **President's Corner**

#### **Special points of interest:**

- [Wanted!](#page-1-0)  2
- [A Follow](#page-3-0)-up 4
- [Food for Thought](#page-3-0)  4
- [Suggestions](#page-4-0)  5
- [The InnoCaption Story](#page-4-0)  [5](#page-4-0)
- [New to Computers Sup](#page-5-0)[port Group](#page-5-0) - 6
- Scent-[Free Zone](#page-5-0)  6
- [Need Old Laptops](#page-5-0)  6
- [General Meeting](#page-6-0)  7
- [Coffee Chat](#page-6-0)  7
- [New to Computers](#page-6-0)  7
- [New to Investing](#page-6-0)  7
- [SIGs](#page-7-0)  8 11
- [Monthly Cartoon](#page-10-0)  11
- [New to Computers Ad 12](#page-11-0)

#### **Regular Contributors**

President - 1 [Vice President](#page-1-0) - 2 [Education](#page-2-0) - 3 [Monitor](#page-3-0) - 4

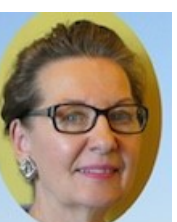

Gloria Young

A few weeks back, I asked for member input by way of a survey - 177 surveys were returned with 82% saying "YES" to after-hour classes in our Club. The most desired times were Monday – Thursday from 4 PM to 6 PM, Saturday 9 to 11 AM and 10 AM to 12 PM but there were other desired time slots not far behind these.

While we have had the opportunity to offer classes in the evenings and Saturdays, we were short on instructors to cover the time slots. Now that we know there is a strong desire by our members for classes during these hours, we are seeking additional instructors. If you have expertise and would like to teach on current subjects being taught or in totally new classes, we would very much like to speak with you.

Speaking of new classes, the Club would like to know if the following appeals to you:

At the February General Meeting we had a speaker giving many good overall points on cyber security. Please read the article titled, "Follow -up to Protecting your Digital Life". Then give us your input regarding the question: "Are you interested in a stepby-step 'How to' class on installing and using Antivirus, Malware and Ransomware protection products?"

Another possibility for new classes: Dan

Wallen during the February Coffee Chat did a demo on Home Automation including a smart vacuum and smart plugs (turning on lights and fans). Some members already knew lots; some not so much but would enjoy automation in their homes. Again, the question I ask you, our members: "Are you interested in step-by-step classes on how to set up automation in your home?" Please email your input to me at president@grandcomput ers.org.

I repeat, we need volunteers to become instructors. If you are blessed with a passion for technology, we can use your expertise! Contact Marie Frasca at education@grandcomput ers.org.

### <span id="page-1-0"></span>**VP's Corner**

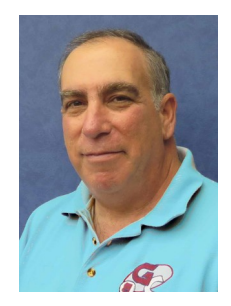

Dan Wallen Vice President

### **What is a VPN and do I need one?**

A VPN, or Virtual Private Network, is a way of connecting your computer securely to another network or masking your computer's connection to the internet. Here are two examples:

Connecting to the corporate network:

When I was working and I needed to access a server from home that was located on the corporate in**tra**net, I used a VPN. These servers contained corporate data that was not accessible to the in**ter**net. I would use the VPN software on my PC to connect to the VPN server in the data center that had a connection to both the in**ter**net and the corporate in**tra**net. Once validated using a strong username and password, I had access to all the servers on the internal corporate network. My connection from my PC to the VPN server was encrypted for security.

Moving your connection on the internet virtually:

My friend Gary lives in Thailand six months out

of the year and wanted to watch the Superbowl. The Superbowl is not available in Thailand due to government or licensing restrictions. When Gary would connect to the NFL servers, the government or the NFL, seeing the connection request was from Thailand, would block the connection. Using a VPN, Gary would first connect to a VPN server in Los Angeles. Now his request to the NFL is coming from LA and was granted. Gary watched the Patriots and Rams in Superbowl 53 in full HD quality and was bored just like you and me.

Finally, a VPN will hide your internet destinations from your internet provider. In my case, Cox could not track my internet requests when using the VPN.

#### **Some question regarding VPN:**

Is there a cost to use a VPN?

There are a few free VPN servers out there, but most commercial VPN services cost between \$8 and \$15 per month. These VPN suppliers have VPN servers all over the world.

Do you need a VPN?

Most likely **no**. Unless you are hiding from the government or doing something illegal on your computer, most people don't need a VPN.

I have a VPN, but of course I'm from New Jersey!

Still curious about a VPN? Come to Joe Parla's New Tech SIG meeting on March 21 $^{\mathsf{sr}}$ at 3:30pm at the Computer Club.

### **Wanted, and Needed!!!**

Diane Spooner, one of our proof readers for Grand Bytes articles, is leaving Grand, thus also leaving her position as proof reader. Gayle Brinkman is continuing on in this capacity, but we need a second person to proof read perhaps 4-5 articles per month. To ask one person to do this all is too much.

Please, if your are a good proof reader, ex-English teacher, etc., please contact me at publicity@msn.com.

Thanks,

John Nuerenberg

### <span id="page-2-0"></span>**Education's Corner**

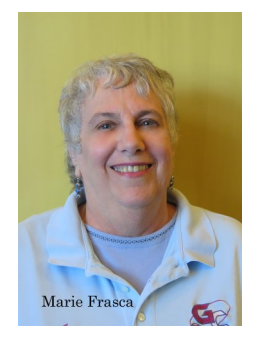

Marie Frasca

#### **By the numbers:**

Winter Session Summary as of 2/15/19

#### Total number of Classes:

PC - 29

Sessions - 50

Mac - 16

Sessions - 26

Other—36

Sessions 61

Totals

Classes - 81

Sessions - 137

When registering for a class, first read carefully the list of perquisites in the class description. Students are taking classes that are too difficult or too easy for them. This is troublesome not only for the instructor and your fellow classmates, but you will find yourself discouraged in the classroom. There are classes for beginners, intermediate and advanced students. We ask that you find the right one that fits your needs.

It is important, if you register for a class to attend the class. We have had many instances where a member has registered and didn't show up for a class. This is unfair to our members who may be on a Wait List for a class. If you haven't paid for the class and you cannot attend, you can withdraw from the class when you go to your page on our website. If you can't attend, please let me know so that we can put students into that class from our Wait List.

To members who are on the Wait List, if a seat is available you will receive an email from me stating that you have been added to the class. As soon as you pay for the class the handout will be available for you to download, print and bring to class. Remember, if you do not receive an email, you are **not** registered for the class, please do not show up the day of the class and think you are registered. Seats are limited and there is no seat available for you. You will be turned away.

If you are not sure if you are registered for a class go to our website, sign in and on the "Members Only" page scroll down to "View your class schedule." There are additional items to peruse on the Members Only page regarding classes.

They are:

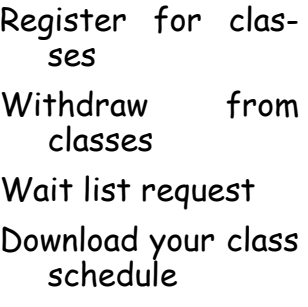

View your class in-

voices

Handout for your class once you have paid for the class

The instructors want you to learn and make it an enjoyable experience for all who are attending the class.

Marie Frasca

Education Director

[educa](mailto:education@grandcomputers.org)[tion@grandcom](mailto:education@grandcomputers.org) [puters.org](mailto:education@grandcomputers.org)

**Grand Computers Club Orientation and Tour!**

For Members and Non-members

Palo Verde Room, Sonoran Plaza

March 21, 4-5 pm

#### <span id="page-3-0"></span>Page 4 *Grand Bytes*

### **Monitor's Corner**

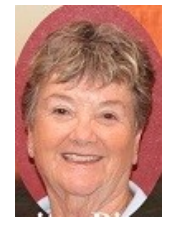

**Nancy Nelson**

Well, we are already closing out February and on into March. A busy winter season in the computers club!

We have had two learning sessions given by Don Noteboom. The monitors are now very familiar with our Open Use Room equipment in the Computers Club. There are so many things offered to

#### **A Follow-up to Protecting your Digital Life Presentation** By Gloria Young

My radar went up when I received the below email. I'm sure we had people in the audience who were well versed on Cyber Security and followed most of what the presenter was sharing; BUT I have a gut-feeling we also had members who wished they knew a whole lot more about the topic. And probably left the meeting feeling venerable not knowing how to protect themselves.

Here's what Brian Pace, a member in the audience had to say about the presentation topic at our last General Meeting:

"While the presentation at the February meeting was a good introduction and a wake-up call for technology users, more is needed.

I would like to see a hands-on class focused on how to implement the latest safety software/ideas onto our devices. The class should cover the items in Mr. Gostischa's presentation such as Firewalls, VPNs and Antivirus/Malware protection, ransomware protection and more. Mr. Gostischa was plugging AVAST, but there are other industry products out there. Does the Computer Club endorse one? If so, which one and how do we use it. If not, are there independent measures the Club suggests we use? I am sure the experts in the Club can add to this list.

The class should cover both home-based computers/ internet as well as mobile devices. This may need to be split into two or more separate sessions. We can bring our laptop/mobile devices to class, and at the end of the class, leave with these protections on our computers.

The class should also have detailed written instructions so we can do this at home, on our own, or re-do the setup in the future if we need to.

I know practically nothing about this topic; but would

our members, including tech help and classes. Just come visit the club, join for \$20 a year and become a member and a monitor if it appeals to you.

We do have new monitors, who are trained by one of our knowledgeable members.

All monitors who volunteered at least 9 hours last year are invited to a breakfast in March in their honor.

We also held an Open House in the computers club on Saturday, February 2nd. All attendees were given a coupon for an ice cream cone in the Grand Café.

If you would like to have any more information about our Club, you can go to our website: [www.grandcomputers.org](http://www.grandcomputers.org)

gladly help with the class creation if you need a "user's" prospective." Brian Pace

My question to our members is: Would you have a strong interested in taking a class to show you "how to protect" yourself? Please let me know verbally when you see me in the hallways or send an email to [president@grandcomputers.org.](mailto:president@grandcomputers.org)

Also, we would need an instructor to teach. Anyone willing to teach this class? Use same email as above to respond.

### **Food for Thought**

#### **By Brian Pace**

At the SCG Block-Watch meeting by the Surprise Police Department, a month does not go by where a resident was a victim of cyber theft.

In 2017, there were 16.7 million victims of identity fraud, a record high that followed a previous record the year before according to Javelin Strategy & Research.

Credit Card account takeovers tripled in 2017 from 2016, and losses totaled \$5.1 billion.

Arizona is ranked number 11 in the US for ID theft with 119 thefts per 100,000 residents and in 2017 there were 8,330 cases. The average cost to resolve these cases is \$429, not counting lost funds.

The Equifax 2017 breach—which comprised the data of over 147 million consumers - cost them over \$600 million.

I, and probably you, were a victim.

It's not **IF** you will be hacked, but **WHEN**. Let's do something to help protect SCG residents from these losses. Make it known!

## <span id="page-4-0"></span>**Suggestions and Actions Taken during February**

#### **By Gloria Young**

Thank you to those giving suggestions and comments in January. Plus, I am pleased to share those received in February.

**Suggestion 1:** Please have directions for the scanner at those computers.

**Action Taken:** This is a very reasonable request and instructions have been written and placed on top of scanners.

The next two relate to those with hearing impairments:

**Suggestion 2:** I go to many activities here, including Grand Learning Classes. In the ballroom, it is very difficult to hear, even with a microphone. There is a new technology called hearing loop systems.

**Suggestion 3:** Download App called InnoCaption for those with a hearing impairment.

**Action Taken:** The GCC Board will discuss both suggestions at Feb. 28 board meeting. In addition, we would like to know our members' interest in a class where you could learn about the InnoCaption Application, how to download to your smart phone and then how to use the app. For those interested, please send an email to [presi](mailto:president@grandcomputers.org)[dent@grandcomputers.org.](mailto:president@grandcomputers.org) If there is strong interest, we will try to find an instructor who would teach the class.

Comments received included a thank you to Joe Scanlon for the great service given to Johanna during Tech Help and a thank you from the instructors and assistants to the five individuals who cleaned the Club on Feb 2.

## **The InnoCaption Story**

#### **By Doug Ralston, Club Member**

Hey, Senior Citizen. Has your hearing faded a little (or maybe a lot)?! Enough so that the telephone is a real pain, a real struggle!? Maybe you've gotten a hearing aid and it helps some, but not on the telephone, at least not enough. Well, it's happening to more and more of us every year, every month, every day. But that's not very comforting. You'd think that with all the cell phones and all that technology that somebody somewhere would have done something by now like typing out the words as they're being said. Well that's called 'captioning' and someone has done something. Yes, there is an app for that! And it's called **InnoCaption**. It's available for iPhone and android and is available for download now from the Apple App Store and from Google Play. AND it's FREE !! But you need to read the following:

FEDERAL LAW PROHIBITS ANYONE BUT REG-ISTERED USERS WITH HEARING LOSS FROM USING INTERNET PROTOCOL (IP) CAP-TIONED TELEPHONES WITH THE CAPTIONS TURNED ON. InnoCaption is a certified IP captioned telephone service provider. InnoCaption uses a live stenographer to generate captions. The stenographer generates captions of what the other party to the call says. These captions are then sent to your phone. There is a cost for each minute of captions generated, paid from a federally administered fund.

Now I don't mean to imply that all this is new yesterday. I hope you know better than that. Some of you already use captioning on the TV, others of you have captioning devices for your landline phones. But InnoCaption is fairly recent (since 2016), so if you haven't heard of it, don't be surprised. I hadn't heard of it until recently, and was more delighted than surprised to find it. I registered, installed and began using it in one day, and ended up talking to people with whom I haven't spoken on the phone for 15-20 years. Happy? WOW!

You can read about it and find out what you want and need to know at InnoCaption's web site : <http://www.innocaption.com/>

## <span id="page-5-0"></span>**New to Computers Support Group**

#### **By Susan Lucas**

The February 18 "How To" presentation on creating safe passwords, and the bonus discussion on scams and frauds by Dan Wallen was attended by 49 residents; 40 were computer club members, and 9 were guests. The topic was well received by the audience, and there were many, many questions. Dan did a great job of presenting and handling everyone's questions. Dan is such an asset to the club. Many thanks!

This marked the fifth New to Computers "How To" presentation. The assortment of topics has been well received, averaging about 50 people per month. The exception to this was the December CAM presentation on How To purchase tickets on the SCG website with four people attending. It was held a few days prior to Christmas which may have had an impact on attendance.

Three more presentations are planned for this year:

March 18 - How to Order Groceries online (presentation by the director of e -commerce for Safeway)

April 15 - How to get started with Netflix and Amazon Prime for watching movies

May 20 - How to Safely bank online (presenter TBD)

We have received good feedback since beginning the New to Computers "How To" series. It seems there is an opportunity to develop more classes of a "how to get started" nature. The people who attend the "How To" sessions could be categorized in two ways; those who have some understanding of the topic, and have the ability to go home and use the information; and the other group wants to understand and use this new information, but needs some additional help. Perhaps this is where the Computers Club comes in with more basic "How To" classes. A topic for further discussion……

### **Scent-Free Zones**

Attention: In keeping with a policy that is making its way into businesses throughout the United States, the Grand Computers Club is declaring all facilities used by the club to be Scent-Free Zones. We are asking our membership to be considerate of those with allergies that use our facilities and not wear perfume, cologne, after shave, and other scented products when attending any of our functions.

### **Wanted – Older Laptop Computers!**

WANTED – Older laptop computers! Please help out by donating your older laptop to Jim Geffre as you purchase a new one. Jim repairs them, updates them, and donates them to schools and St. Vincent DePaul. He would like the laptops to have Windows 7, Windows 8 or already be upgraded to Windows 10. Include the power cord with the computer. Jim wipes the hard drives or puts new ones in, and if needed, adds memory to at least 4GB and adds Office. Jim will also except Mac laptops. You may drop them off at the computer club with his name on it. Please include your email address on the computer, the password to unlock the computer and Jim will email you a tax form for deducting from taxes. (You can deduct up to \$150.00 per laptop). You may contact Jim by phone – 623- 544-3394 or by email at

geffre1949@yahoo.com

### <span id="page-6-0"></span>**General Meeting**

After the business side of the meeting at the March General Meeting, there will be a presentation "Virtual Reality: What is Virtual Reality?" Did you know it dates back to the 1950s? Benefits and applications, concerns and challenges will be addressed.

#### **General Meeting**

**Date: March 6**

**Time: 2:00—3:30 p.m.**

**Place: Agua Fria Room, Cimarron Center**

**Door Prizes!**

## **Coffee Chat**

The March Coffee Chat will feature "PC Tune Up LIVE," presented by Dan Wallen

#### **Coffee Chat**

**Date: March 14**

**Time: 8:30—10:00 a.m.**

**Place: Hopi Room, Chaparral Center**

**Coffee and Donuts Provided!**

### **New to Computers Group**

In keeping with the Grand Computers Club's and this group's "How to" mission, we are offering a presentation on "How to Order Groceries Online" This will include ordering groceries online for quick pickup or home delivery.

**New to Computers Group**

**Date: March 18**

**Time: 10:00—11:30 a.m.**

**Place: Mesquite/Palms Room, Sonoran Plaza**

### **New to Investing Group**

Bring your investment questions regarding topics upon which you would like to learn more or get clarification.

**Fundamentals of Investing Group**

**Date: March 8**

**Time: 10:00—11:30 a.m.**

**Place: Mediterranean Room, Palm Center**

# *Special Interest Groups (SIGs) Pages*

# **Apple SIG**

<span id="page-7-0"></span>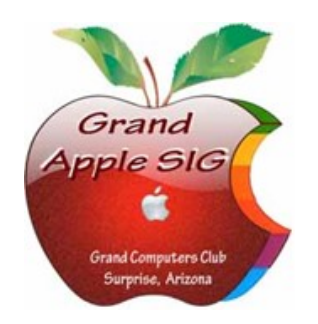

*Provides an opportunity to gather with Apple/Mac users for classes and informational sessions.* **Meetings:** 3rd Monday (October—April) **Time:** 3:30 - 5:00 p.m. **Place:** Hopi Room, Chaparral Center **Contact:** Ira Simmons - [apple@grandcomputers.org](mailto:mac@grandcomputers.org) **Next Meeting:** March 18 **Topic:** Apple Music & iTunes

## **Compose Yourself—A Writing Group SIG**

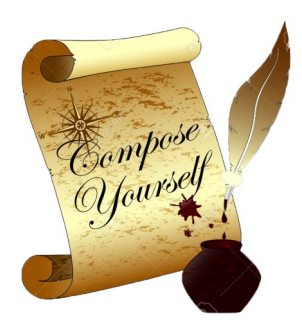

*The Compose Yourself Writing Group uses word processors to write their memoirs and stories and share writings with one another at the meetings.* **Meetings:** 1<sup>st</sup> Tuesday and 3<sup>rd</sup> Monday (October - May) **Time:** 1:00 - 3:00 p.m. **Place:** Phoenix Room, Palm Center **Contact:** Gloria Young - [CY](mailto:CY@grandcomputers.org)[@grandcomputers.org](mailto:mac@grandcomputers.org) **Next Meetings:** Tuesday, March 5, and Monday, March 18 **Topic:** Read and discuss your written stories.

## **Devices SIG**

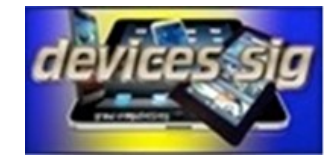

*Provides a focal point for people to meet and work together on hand-held devices.* **Meetings:** 4th Thursday (October—April) **Time:** 2:30 - 4:00 p.m. **Place:** Pima Room, Chaparral Center **Contact:** [devices@grandcomputers.org](mailto:mac@grandcomputers.org) **Next Meeting:** March 28 **Topic:** Apps Potpourri

# *Special Interest Groups (SIGs) Pages*

## **Digital Scrapbooking SIG**

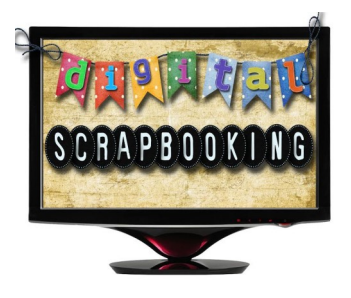

*The Digital Scrapbooking SIG's purpose is to share techniques and information concerning digital scrapbooking.* **Meetings:** Every Monday (October, November, January - April) **Time:** 6:00—8:00 p.m. **Place:** Grand Computers Club Classroom, Chaparral Center **Contact:** Jane Connors - [scrapbook@grandcomputers.org](mailto:mac@grandcomputers.org) **Next Meetings:** March 4, 11, 18 & 25.

## **Financial Education SIG**

![](_page_8_Picture_6.jpeg)

*The Financial Education SIG's focus is education and sharing of knowledge in the area of financial investments.* **Meetings:** 4th Friday (Jan., Feb., Mar., Oct.) and 2nd Friday (Apr., Nov., Dec.) **Time:** 1:00 - 3:00 p.m. **Place:** Mediterranean Room, Palm Center **Contact:** Richard Gabel - [financial@grandcomputers.org](mailto:mac@grandcomputers.org) **Next Meeting:** Friday, March 22 **Topic: "**Avoiding Common IRA Mistakes," presented by David Eastman.

**Income Investing Subgroup:** 1<sup>st</sup> and 3<sup>rd</sup> Mondays, 8:00 - 10:00 a.m. Apache Room, Chaparral Center

**Technical Analysis Subgroup:** 1<sup>st</sup> and 3<sup>rd</sup> Thursdays, 8:00 - 10:00 am, Grand Computers Club Classroom, Chaparral Center

![](_page_8_Picture_11.jpeg)

# *Special Interest Groups (SIGs) Pages*

# **Flight Simulator SIG**

![](_page_9_Picture_4.jpeg)

*Provide a focal point for members to meet, work, and exchange ideas about flight simulators.*

**Meetings:** 3rd Friday (October—March) **Time:** 2:00 - 3:30 p.m. **Place:** Apache Room, Chaparral Center **Contact:** Bill Homewood - [flight@grandcomputers.org](mailto:mac@grandcomputers.org) **Next Meeting:** March 15 **Topic:** "Aviation & Aircraft Stories," presented by Bill Homewood and Joe Scanlon.

# **Genealogy SIG**

![](_page_9_Figure_8.jpeg)

*Provides members with a forum for researching family history.*

**Meetings:** 1st Thursday (October—April) **Time:** 3:30 - 5:00 p.m. **Place:** Grand Computers Club Classroom, Chaparral Center **Contact:** Leon Chapman - [genealogy@grandcomputers.org](mailto:mac@grandcomputers.org) **Next Meeting:** March 7 **Topic:** Miracle baby found in abandoned HatBox on roadside in 1931 near Globe, AZ - The DNA/Genealogy search to find parents, presented by Bonne Belza. Reference: https://tinyurl.com/ yasp4btm

## **Graphics SIG**

![](_page_9_Picture_12.jpeg)

*Provides members a forum for discussing graphic applications.*

**Meetings:** 2nd Thursday (October – March) **Time:** 4:00 - 5:30 p.m. **Place:** Grand Computers Club Classroom, Chaparral Center **Contact:** Rita Skarbek - [graphics@grandcomputers.org](mailto:mac@grandcomputers.org) **Next Meeting:** March 14 **Topic:** Continued discussion and demonstration (from our January meeting with Alice Cooperman) of new font, photo, and video apps for your devices. Please come and join in the discussion and tell us about your favorite apps to fix your photos and videos. (Final SIG until September) Goodies will be served for our last meeting of the season.

## **Ham Radio SIG**

<span id="page-10-0"></span>![](_page_10_Picture_3.jpeg)

Provides members a forum for learning the many facets of ham radio including emergency communications. **Meetings:** 4th Friday (October - April) **Time:** 1:00 - 3:00 p.m. **Place:** Grand Computers Club, Chaparral Center **Contact:** Mark Heroux - [hamsig@grandcomputers.org](mailto:hamsig@grandcomputers.org) **Next Meeting:** March 29 **Topic:** How a Ham Operator got his radio license in a B52 bomber

## **New Technologies SIG**

![](_page_10_Picture_6.jpeg)

*Provides members with an open discussion forum of technologically advanced ideas* **Meetings:** 3 rd Thursday of every month (all year long) **Time:** 3:30 - 5:00 p.m. **Place:** Grand Computers Club Classroom, Chaparral Center **Contact:** Joe Parla - [newtech@](mailto:newtech@grandcomputers.org)[grandcomputers.org](mailto:mac@grandcomputers.org) **Next Meeting:** March 21 **Topic: VPN -** Virtual Private Networks

![](_page_10_Picture_8.jpeg)

<span id="page-11-0"></span>**Grand Computers Club In Conjunction With Your Community Association Management** Present A New Series Of "HOW TO" Workshops

**Free To All Sun City Grand Residents** 

![](_page_11_Picture_3.jpeg)

**Monday, April 15, 10 AM to 11:30 AM Mesquite/Palms, Sonoran Plaza** "How to Use Netflix & Amazon Prime" N ET FLIX To Watch Movies and TV Shows."